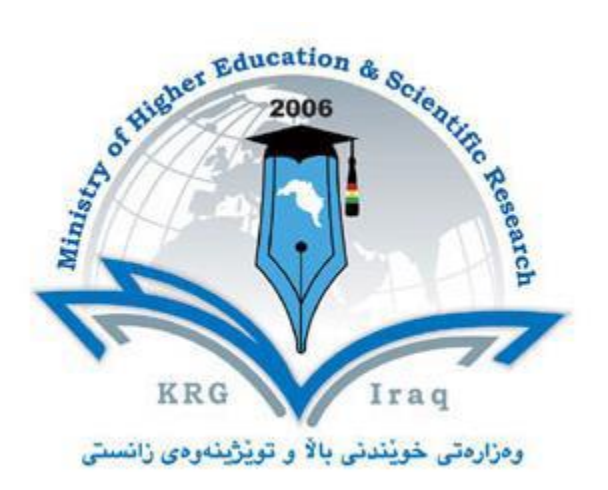

## **Department of Architecture**

# **College of Engineering**

# **Salahaddin University - Erbil**

**Subject: Computer Applications (AutoCAD)**

## **Course Book –Year 1 (Spring semester)**

### **Lecturer's name:**

**Polla Dilshad Ibrahim** 

### **Academic Year: 2022/2023**

### **Course Book**

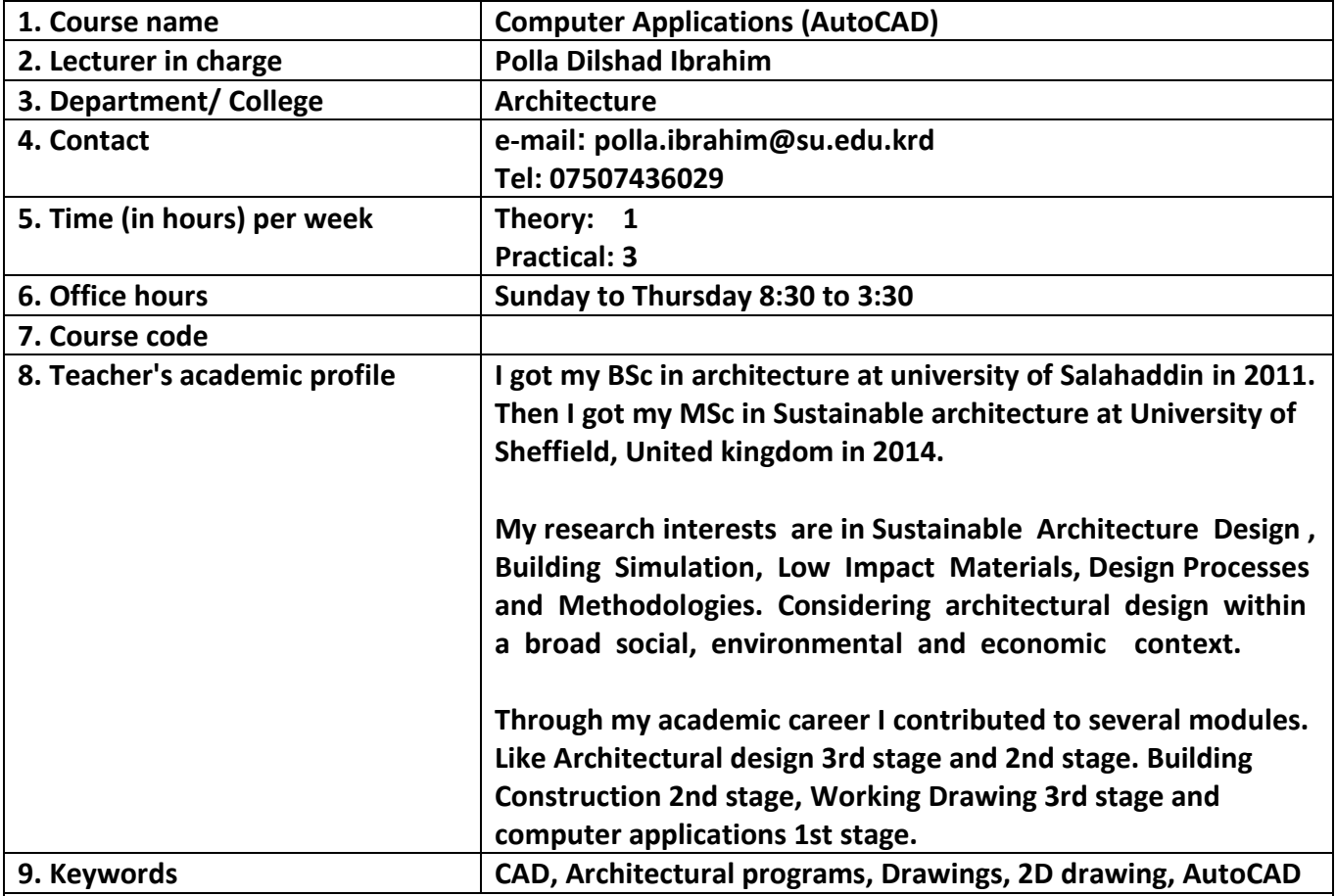

#### **10. Course overview:**

AutoCAD is a 2-D and 3-D computer-aided drafting software application used in architecture, construction and manufacturing to assist in the preparation of blueprints and other engineering plans. Professionals who use AutoCAD are often referred to as drafters. The AutoCAD course (2D) was designed for students to be involved with the architectural and engineering design fields. The purpose of this course is to provide students with an understanding of the importance of modern graphic communication to the design process. Students will experience CAD technical drawings by creating drawings that are neat and correctly dimensioned.

#### **11. Course objective:**

This course helps students to be familiarized with current approaches of Computer Aided Design CAD and Computer Aided Modelling CAM. The students will be prepared to utilize AutoCAD software in an efficient and effective way for both university level of studying and professional practice in private sector.

AIMS:

To introduce students to using computers and architectural software such as AutoCAD.

To upgrade students' abilities to distinguish between design and CAD.

To introduce students to present their projects using computer skills.

#### **12. Student's obligation**

Students have to attend the lectures to fully understand the program components and capabilities in the theoretical part, later on they will be asked to practise what have been explained in the practical part. In the most lectures, students' class works are assessed and marked.

#### Attendance Policy

Attendance is required in this class and students should be in class on time. No leave permission is given by the lecturer because students are evaluated daily.

#### **13. Forms of teaching**

Teaching methods of this course include Lecturing, Group works and practical activities through the use of computer, data show, white board, etc. Usually, in the theoretical part there will be a lecture presented by the lecturer using Microsoft PowerPoint, computer and data show. Autodesk AutoCAD software is used to show the students what are the tabs and icons of the program and how they can be used in their drawings.

#### **14. Assessment scheme**

(30%) Midterm practical exam

class evaluation (home works)

 $(20%)$  + Class activity+ quizzes)

20% + 30%= (50%) Final Exam

100% Total marks

#### **15. Student learning outcome:**

By the end of this course, students are expected to be able to:

Learn and use all components of AutoCAD program in a proper way. They can draw 2D floor plans of any particular project also draw elevations and section or any other drawings.

### **16. Course Reading List and References:** ■ Key references: AutoCAD for Dummies (Book)

Mastering AutoCAD and AutoCAD LT (Book)

▪ Useful references:

AutoCAD and AutoCAD LT Essentials (Book)

■ Magazines and review (internet): Online tutorials

<https://www.autodesk.com/shortcuts/autocad>

<http://www.cadtutor.net/>

[www.youtube.com](http://www.youtube.com/)

<https://thesourcecad.com/autocad-tutorials/>

 $-$  TOTAL =  $%50$ 

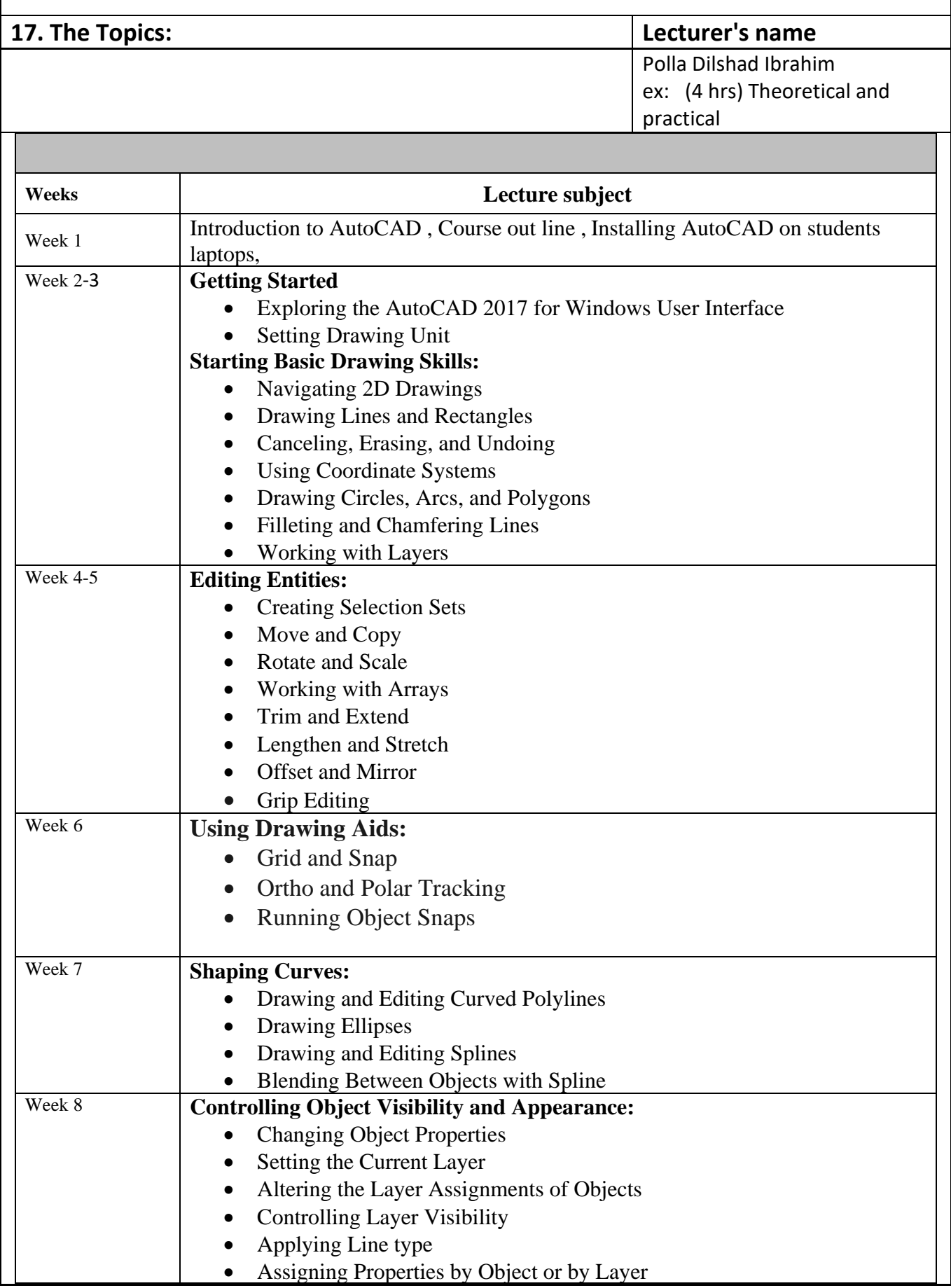

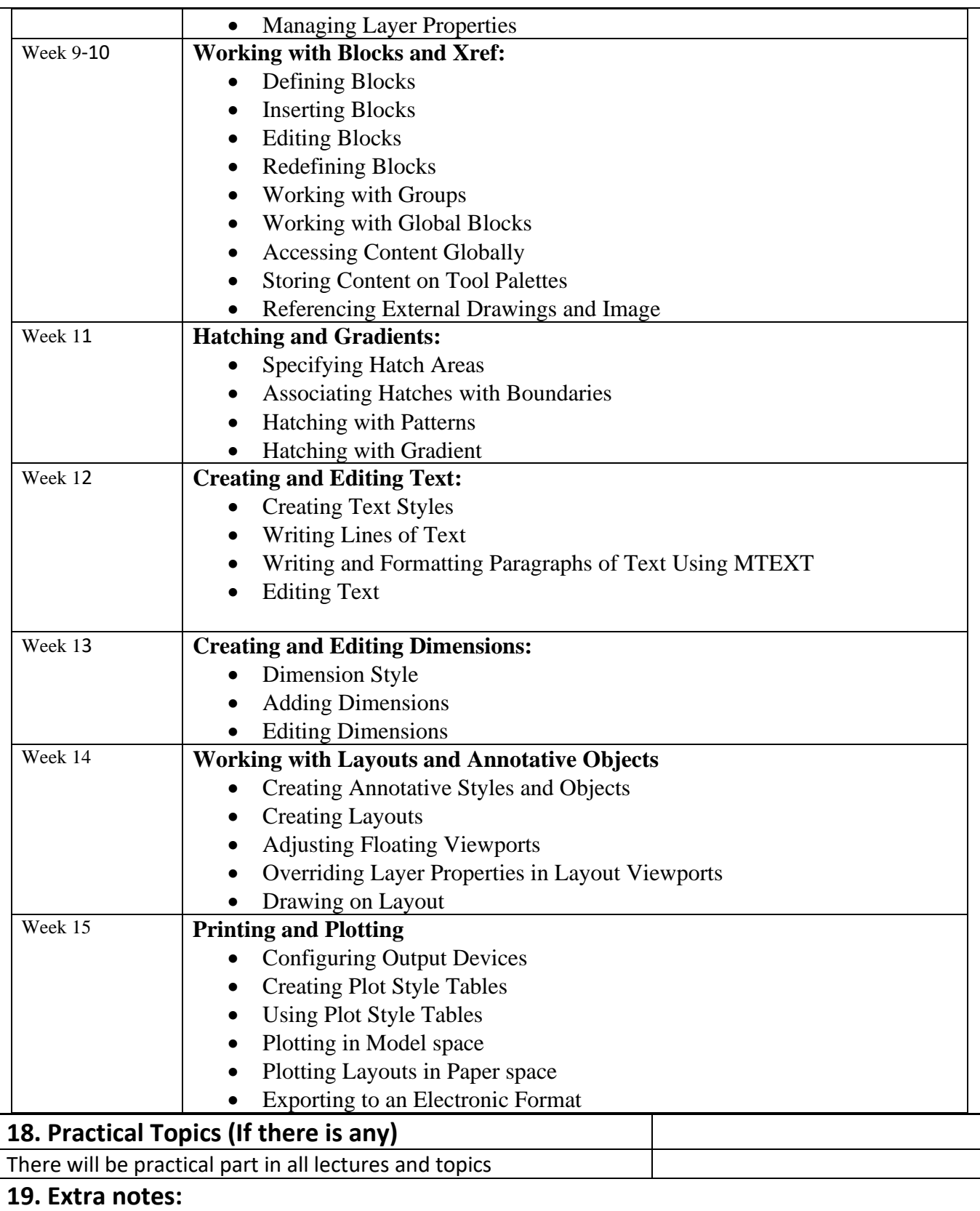

This course has a strong relation with students' future career. Excellent AutoCAD skill is required by all professional Architecture and Engineering firms. Thus, it is recommended to do a lot of practise while you are in the lecture as well as at home. Good users of such kind of applications can better visualize their design while they are students and after they graduate as Architect.

### **20. Peer review**